## 退出路由、交换设备的正确方法 PDF转换可能丢失图片或格

https://www.100test.com/kao\_ti2020/268/2021\_2022\_\_E9\_80\_80\_E 5\_87\_BA\_E8\_B7\_AF\_E7\_c67\_268509.htm

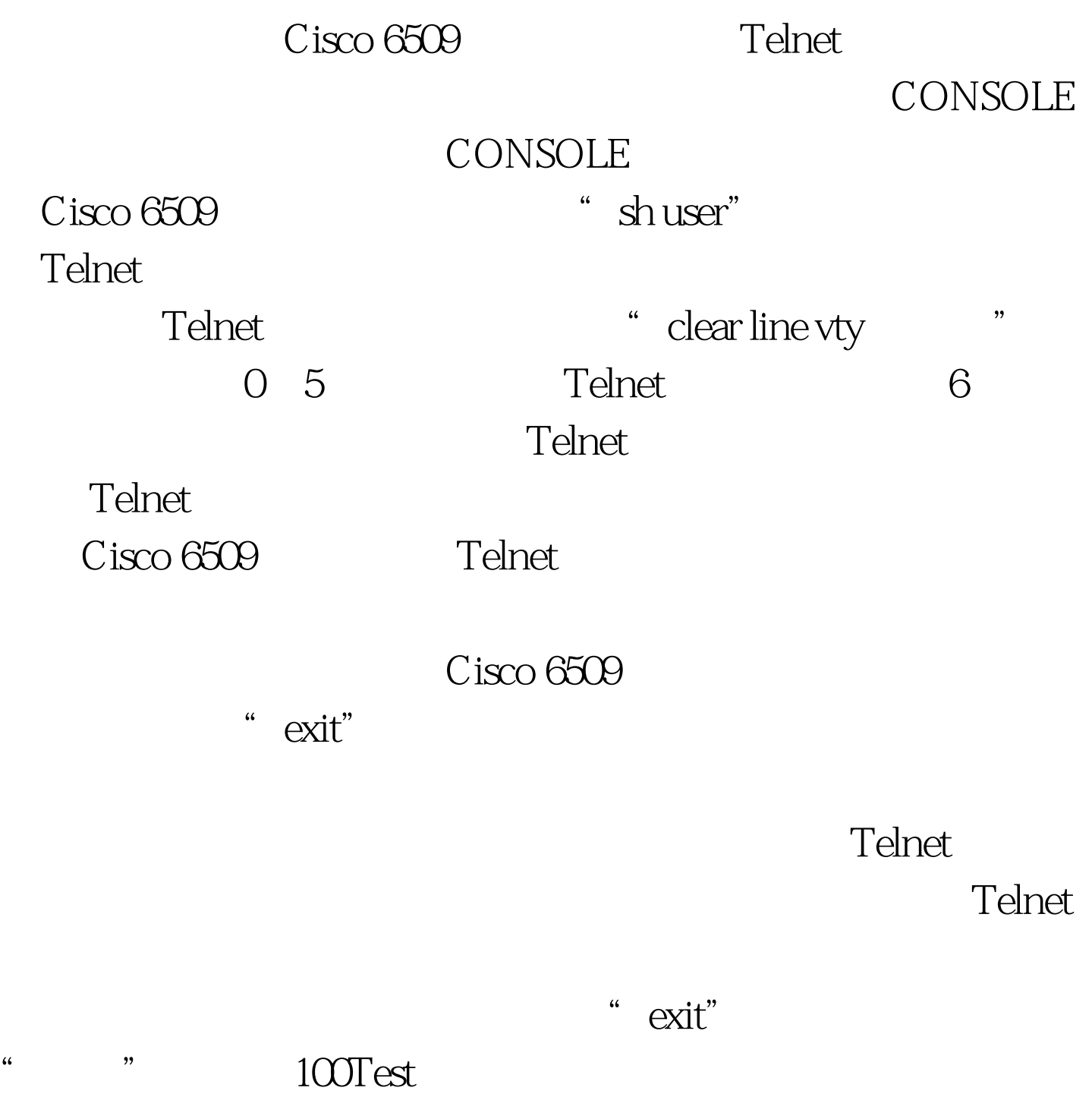

www.100test.com